# **Berechtigungsstruktur: Standardvorgabe**

Unter Registerkarte: DATEI – EINSTELLUNGEN – BERECHTIGUNGEN steht die **Berechtigungsstruktur "(Standardvorgabe)"** zur Verfügung. Diese ist als **Vorgabe** implementiert und kann durch den Anwender **weder geändert noch gelöscht** werden.

#### **Inhalt**

- [Für die Berechtigungsstruktur "Standardvorgabe" sind folgende Berechtigungen aktiviert:](#page-0-0)
	- [Alle Berechtigungen aktiviert \(+\) mit Ausnahme der nachfolgenden](#page-0-1)
	- [Verkauf/Einkauf \(Auftrag\) Parameter: alle Berechtigungen deaktiviert \(-\), mit Ausnahme der nachfolgenden](#page-1-0)
	- [Verkauf/Einkauf \(Auftrag\) Parameter Vorgänge und Zwischenbelege: Druckinfobezeichnungen](#page-1-1)
	- [Buchhaltung \(FiBu\) alle aktiviert \(+\) mit Ausnahme der folgenden:](#page-1-2)
	- [Personal \(Lohn\) alle aktiviert \(+\) mit Ausnahme der folgenden:](#page-1-3)
	- [Weitere Einstellungen:](#page-1-4)
	- <sup>o</sup> [Support Parameter: alle Berechtigungen deaktiviert \(-\), mit Ausnahme der nachfolgenden](#page-2-0)

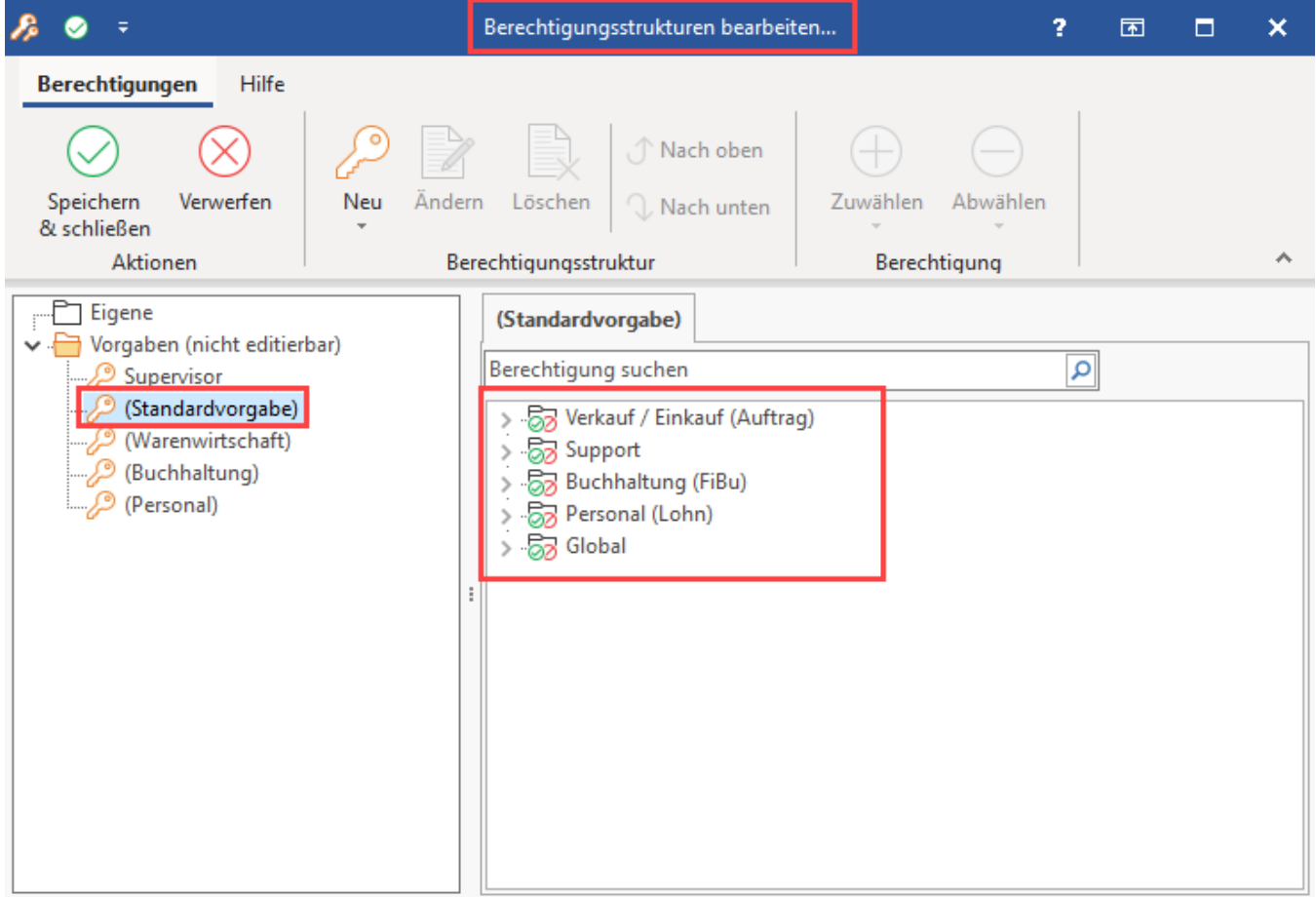

<span id="page-0-0"></span>Für die Berechtigungsstruktur "Standardvorgabe" sind folgende Berechtigungen aktiviert:

## <span id="page-0-1"></span>**Alle Berechtigungen aktiviert (+) mit Ausnahme der nachfolgenden**

- Verkauf/Einkauf (Auftrag) - **Datei Import ( alle deaktiviert)**
- Verkauf/Einkauf (Auftrag) Vorgänge Löschen
- Verkauf/Einkauf (Auftrag) Offene Posten Löschen
- Verkauf/Einkauf (Auftrag) Abrechnung Auftrags-Buchungen Löschen
- Verkauf/Einkauf (Auftrag) Abrechnung Rechnungsausgangsjournal Löschen
- Global Datei Benutzer verwalten (alle)
- Global Datei DB Manager
- Global Datei Import (alle)
- Global Datei Datensicherung Zurücksichern

## <span id="page-1-0"></span>**Verkauf/Einkauf (Auftrag) - Parameter: alle Berechtigungen deaktiviert (-), mit Ausnahme der nachfolgenden**

- Verkauf/Einkauf (Auftrag) Parameter Kalender: Kurzinformationen
- Verkauf/Einkauf (Auftrag) Parameter Kalender: Farben Verkauf/Einkauf (Auftrag) - Parameter - Artikel: Referenzbezeichnungen
- Verkauf/Einkauf (Auftrag) Parameter Artikel: Einheiten
- Verkauf/Einkauf (Auftrag) Parameter Adressen: Status
- Verkauf/Einkauf (Auftrag) Parameter Adressen: Verteiler
- Verkauf/Einkauf (Auftrag) Parameter Adressen: Branchen
- Verkauf/Einkauf (Auftrag) Parameter Adressen: Kontaktaufnahme
- Verkauf/Einkauf (Auftrag) Parameter Adressen: Zahlungsbedingungen
- Verkauf/Einkauf (Auftrag) Parameter Adressen: Lieferbedingungen
- Verkauf/Einkauf (Auftrag) Parameter Vertreter: Verteiler
- Verkauf/Einkauf (Auftrag) Parameter Kontakte: Kurzinformationen

#### <span id="page-1-1"></span>**Verkauf/Einkauf (Auftrag) - Parameter - Vorgänge und Zwischenbelege: Druckinfobezeichnungen**

- Verkauf/Einkauf (Auftrag) Parameter Sonstige: Textbausteine
- Verkauf/Einkauf (Auftrag) Parameter Sonstige: Rechtschreibprüfung
- Verkauf/Einkauf (Auftrag) Parameter Sonstige: Autokorrektur
- Verkauf/Einkauf (Auftrag) Parameter Sonstige: Anreden Verkauf/Einkauf (Auftrag) - Parameter - Sonstige: Titel
- 
- Verkauf/Einkauf (Auftrag) Parameter Sonstige: Abteilungen (für Ansprechpartner,...)

### <span id="page-1-2"></span>**Buchhaltung (FiBu) – alle aktiviert (+) mit Ausnahme der folgenden:**

- Datei Import (alle)
- Überblick / Stammdaten Kontenplan löschen
- Überblick / Stammdaten Kontenplan Kontonummer verschieben

#### <span id="page-1-3"></span>**Personal (Lohn) – alle aktiviert (+) mit Ausnahme der folgenden:**

- Personal (Lohn) Datei Import Überblick / Stammdaten: Berechtigung deaktiviert (-)
- Personal (Lohn) Datei Import Sozialversicherungsmeldung: Berechtigung deaktiviert (-)
- Personal (Lohn) Datei Import Abrechnung / Abschluss: Berechtigung deaktiviert (-)
- Personal (Lohn) Datei Import Parameter Berechtigung deaktiviert (-)
- Personal (Lohn) Datei Import Importgruppen: Berechtigung deaktiviert (-)

## Bildhinweis einblenden

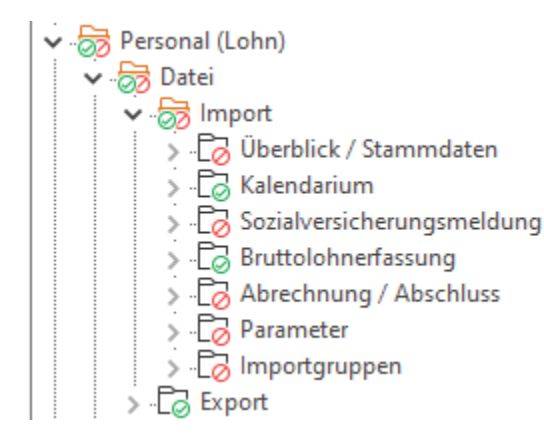

#### <span id="page-1-4"></span>**Weitere Einstellungen:**

- Global Datei Mandant bearbeiten Mandant löschen: Berechtigung deaktiviert (-)
- Global Datei Automatisierungs-Dienste verwalten Berechtigungen deaktiviert (-)
- Global Datei Automatisierungsaufgaben verwalten Berechtigungen deaktiviert (-)
- Global Datei Automatisierungs-Cache-Daten verwalten Berechtigungen deaktiviert (-)

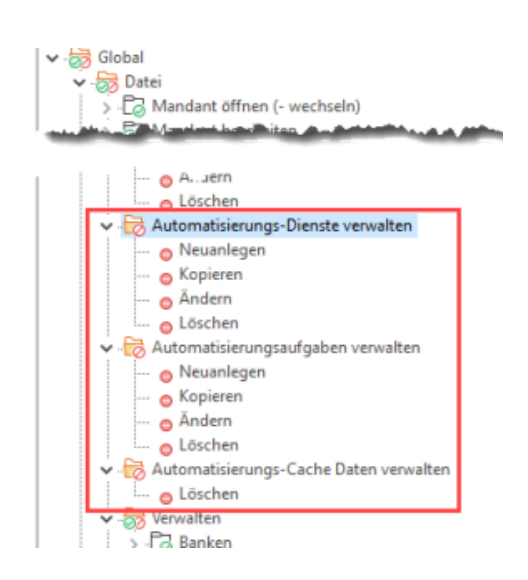

Support - Datei - Import (alle): Berechtigung deaktivieren (-)

#### <span id="page-2-0"></span>**Support - Parameter: alle Berechtigungen deaktiviert (-), mit Ausnahme der nachfolgenden**

- Support Parameter Kalender: Kurzinformationen
- $\bullet$ Support - Parameter - Kalender: Farben
- Support Parameter Adressen: Status
- Support Parameter Adressen: Verteiler
- Support Parameter Adressen: Branchen
- Support Parameter Adressen: Kontaktaufnahme
- Support Parameter Kontakte: Kurzinformationen
- Support Parameter Sonstige: Textbausteine
- Support Parameter Sonstige: Rechtschreibprüfung
- Support Parameter Sonstige: Autokorrektur
- Support- Parameter Sonstige: Abteilungen (für Ansprechpartner,...)